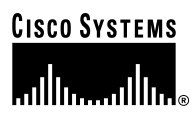

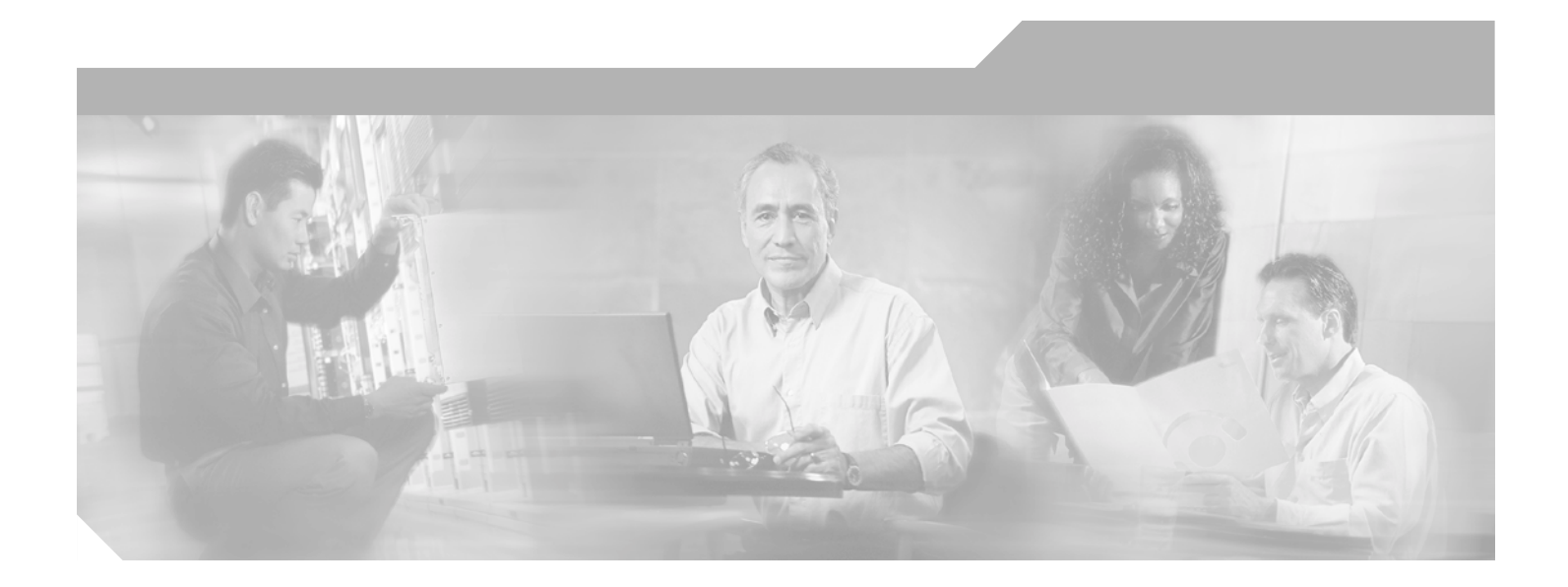

### **Cisco Element Management Framework CORBA Gateway v1.0 to v2.1 Porting Guide**

#### **Corporate Headquarters**

Cisco Systems, Inc. 170 West Tasman Drive San Jose, CA 95134-1706 USA <http://www.cisco.com> Tel: 408 526-4000 800 553-NETS (6387) Fax: 408 526-4100

Text Part Number: OL-4362-01

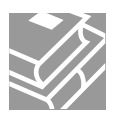

THE SPECIFICATIONS AND INFORMATION REGARDING THE PRODUCTS IN THIS MANUAL ARE SUBJECT TO CHANGE WITHOUT NOTICE. ALL STATEMENTS, INFORMATION, AND RECOMMENDATIONS IN THIS MANUAL ARE BELIEVED TO BE ACCURATE BUT ARE PRESENTED WITHOUT WARRANTY OF ANY KIND, EXPRESS OR IMPLIED. USERS MUST TAKE FULL RESPONSIBILITY FOR THEIR APPLICATION OF ANY PRODUCTS.

THE SOFTWARE LICENSE AND LIMITED WARRANTY FOR THE ACCOMPANYING PRODUCT ARE SET FORTH IN THE INFORMATION PACKET THAT SHIPPED WITH THE PRODUCT AND ARE INCORPORATED HEREIN BY THIS REFERENCE. IF YOU ARE UNABLE TO LOCATE THE SOFTWARE LICENSE OR LIMITED WARRANTY, CONTACT YOUR CISCO REPRESENTATIVE FOR A COPY.

The Cisco implementation of TCP header compression is an adaptation of a program developed by the University of California, Berkeley (UCB) as part of UCB's public domain version of the UNIX operating system. All rights reserved. Copyright © 1981, Regents of the University of California.

NOTWITHSTANDING ANY OTHER WARRANTY HEREIN, ALL DOCUMENT FILES AND SOFTWARE OF THESE SUPPLIERS ARE PROVIDED "AS IS" WITH ALL FAULTS. CISCO AND THE ABOVE-NAMED SUPPLIERS DISCLAIM ALL WARRANTIES, EXPRESSED OR IMPLIED, INCLUDING, WITHOUT LIMITATION, THOSE OF MERCHANTABILITY, FITNESS FOR A PARTICULAR PURPOSE AND NONINFRINGEMENT OR ARISING FROM A COURSE OF DEALING, USAGE, OR TRADE PRACTICE.

IN NO EVENT SHALL CISCO OR ITS SUPPLIERS BE LIABLE FOR ANY INDIRECT, SPECIAL, CONSEQUENTIAL, OR INCIDENTAL DAMAGES, INCLUDING, WITHOUT LIMITATION, LOST PROFITS OR LOSS OR DAMAGE TO DATA ARISING OUT OF THE USE OR INABILITY TO USE THIS MANUAL, EVEN IF CISCO OR ITS SUPPLIERS HAVE BEEN ADVISED OF THE POSSIBILITY OF SUCH DAMAGES.

CCIP, CCSP, the Cisco Arrow logo, the Cisco *Powered* Network mark, Cisco Unity, Follow Me Browsing, FormShare, and StackWise are trademarks of Cisco Systems, Inc.; Changing the Way We Work, Live, Play, and Learn, and iQuick Study are service marks of Cisco Systems, Inc.; and Aironet, ASIST, BPX, Catalyst, CCDA, CCDP, CCIE, CCNA, CCNP, Cisco, the Cisco Certified Internetwork Expert logo, Cisco IOS, the Cisco IOS logo, Cisco Press, Cisco Systems, Cisco Systems Capital, the Cisco Systems logo, Empowering the Internet Generation, Enterprise/Solver, EtherChannel, EtherSwitch, Fast Step, GigaStack, Internet Quotient, IOS, IP/TV, iQ Expertise, the iQ logo, iQ Net Readiness Scorecard, LightStream, MGX, MICA, the Networkers logo, Networking Academy, Network Registrar, *Packet*, PIX, Post-Routing, Pre-Routing, RateMUX, Registrar, ScriptShare, SlideCast, SMARTnet, StrataView Plus, Stratm, SwitchProbe, TeleRouter, The Fastest Way to Increase Your Internet Quotient, TransPath, and VCO are registered trademarks of Cisco Systems, Inc. and/or its affiliates in the U.S. and certain other countries.

All other trademarks mentioned in this document or Web site are the property of their respective owners. The use of the word partner does not imply a partnership relationship between Cisco and any other company. (0304R)

Cisco Element Management Framework CORBA Gateway v1.0 to v2.1 Porting Guide

Copyright ©1998 - 2003, Cisco Systems, Inc. All rights reserved.

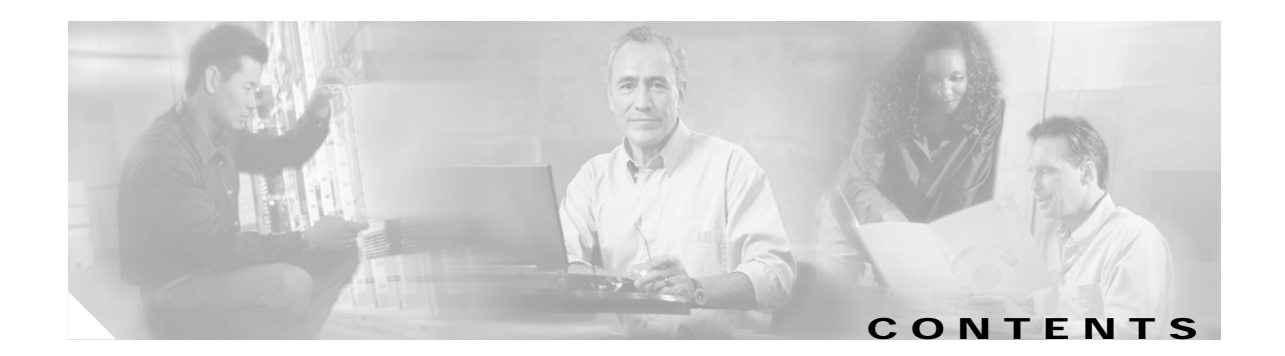

#### **[CHAPTER](#page-4-0) 1 [Porting Cisco EMF CORBA Gateway v1.0 to v2.1](#page-4-1) 1-1**

[New IDLs](#page-4-2) **1-1** [IDL Modifications](#page-5-0) **1-2** [Retrieving CORBA Gateway Reference](#page-8-0) **1-5** **Contents**

 $\overline{\mathsf{I}}$ 

 $\blacksquare$ 

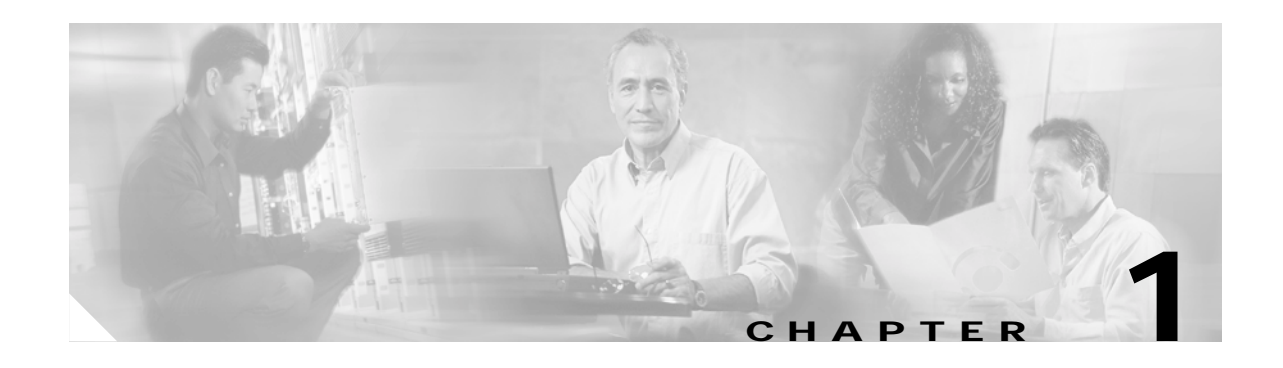

# <span id="page-4-1"></span><span id="page-4-0"></span>**Porting Cisco EMF CORBA Gateway v1.0 to v2.1**

This document provides information for the CORBA Gateway Developer who requires to port existing Version 1.0 code to Version 2.1. Details of system and software requirements can be found in the Cisco EMF CORBA Gateway Developer Guide v2.1, caveats are detailed in the Release Note.

Version 2.1 of the Cisco EMF CORBA Gateway gives the following improvements:

- **•** It extends the suite of CORBA services available to CORBA developers so that virtually all published APIs are available.
- **•** The Interface Definition Language (IDL) conforms more strictly to OMG standard, so that most IDL compiler can compile it. Version 2.1 removes the use of restricted names, which can produce errors on various compilers.
- **•** It extends the IDL where synchronous calls are required, to allow developers to implement multiple-threaded clients.
- **•** It allows developers to implement clients to CORBA's Notification Service so that they can receive Cisco EMF events.
- **•** It allows CORBA integration with Cisco EMF 3.2 Patch 5.4 and beyond.
- **•** It allows developers to implement clients to CORBA Object Group Service so they can manipulate Cisco EMF Object Groups.

### <span id="page-4-2"></span>**New IDLs**

The following additional files are included in Version 2.1 to support Object Group and Event Channel services in the Developer's Toolkit:

- **•** CosEventChannelAdmin.idl
- **•** CosEventComm.idl
- **•** CosNotification.idl
- **•** CosNotifyChannelAdmin.idl
- **•** CosNotifyComm.idl
- **•** CosNotifyFilter.idl
- **•** CosTrading.idl
- **•** EventChannelManager.idl
- **•** ObjectGroups.idl
- **•** Query.idl
- **•** Session.idl
- **•** StructuredEvents.idl

**Note** The IDL is included in the Cisco EMF CORBA Gateway Developer Toolkit. For installation, refer to the *Cisco Element Management Framework CORBA Gateway v2.1 Installation Instructions*.

## <span id="page-5-0"></span>**IDL Modifications**

Changes to the IDL attributes, struct names and interfaces fulfill the aim of making the IDL compilable with most IDL compilers, by making it adhere more strictly to the OMG standard on symbol usage.

- **1.** In the module **OBJ\_ATL** the structure **Attribute** is now called **Attr**, the reason for this is Attribute is a restricted name, which may or may not compile with some compilers.
- **2.** [Table 1-1](#page-5-1) to [Table 1-4](#page-6-0) list the symbols that have been changed so that they are unique whatever their context.

<span id="page-5-1"></span>*Table 1-1 IDL Filename* ActionLauncher.idl

| Old Symbol               | New Symbol                   |
|--------------------------|------------------------------|
| ATL ACTION:: Action      | ATL ACTION:: ActionStruct    |
| ATL ACTION:: Annotations | ATL ACTION:: AnnotationsList |

#### *Table 1-2 IDL Filename* Attribute.idl

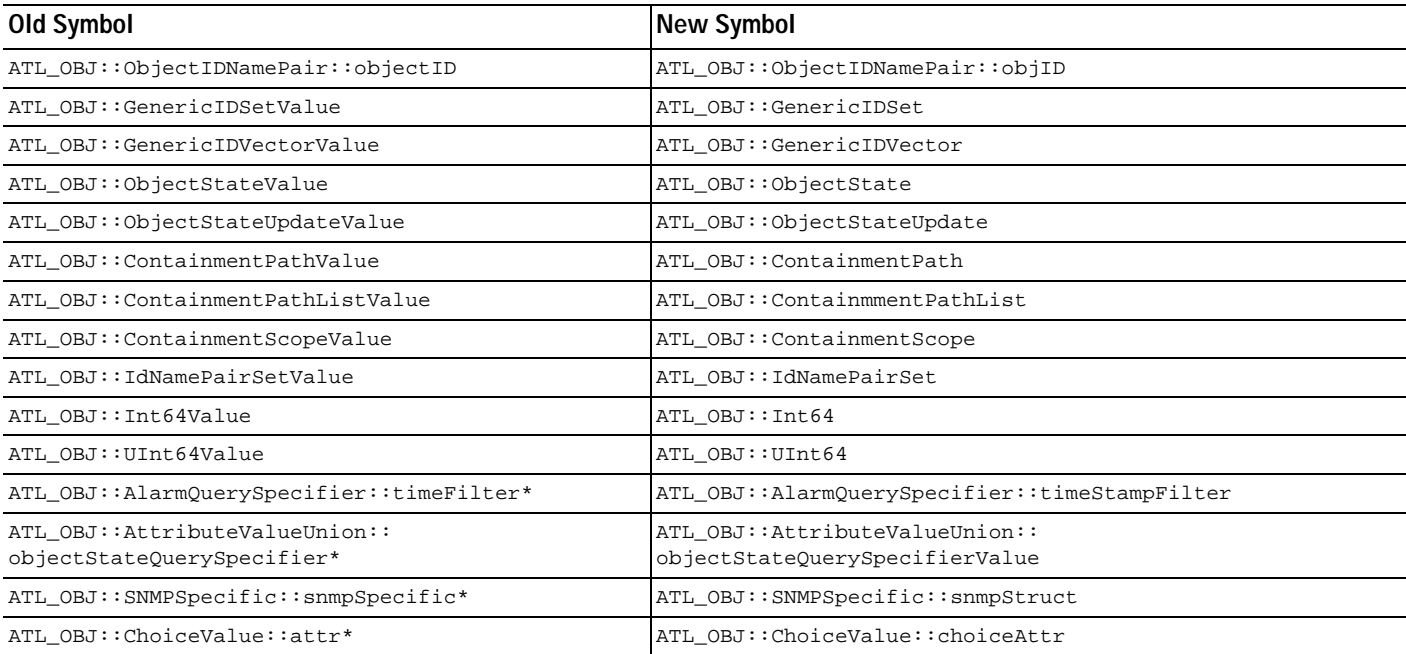

Additions to the Attribute.idl file for setting the vector value as follows:

```
struct AVVSimple
    {
       ObjectID moid;
       ObjectID attrid;
       VectorValue value;
   };
   typedef sequence<AVVSimple> AVVSimpleList;
   struct AVVSimpleFailure
    {
       ObjectID moid;
       ObjectID attrid;
   };
   typedef sequence<AVVSimpleFailure> AVVSimpleFailureList;
Additions to the DataAbstractor.idl are as follows:
module ATL_DABS
```

```
{
   interface DataAbstractorCallbackExtended; 
   interface DataAbstractorCallbackExtended : DataAbstractorCallback {
   oneway void setAVVSimpleCB( in ATL_OBJ::AVVSimpleList success,
                              in ATL_OBJ::AVVSimpleFailureList failures,
                              in unsigned long userData );
   };
};
```
*Table 1-3 IDL Filename* Query.idl

| Old Symbol                              | New Symbol                         |
|-----------------------------------------|------------------------------------|
| ATL_Query:: QueryScope_d:: containment* | ATL_Query::QueryScope_d::contScope |
| ATL_Query::QueryScope_d::object*        | ATL_Query::QueryScope_d::objScope  |

#### <span id="page-6-0"></span>*Table 1-4 IDL Filename* StructuresEvents.idl

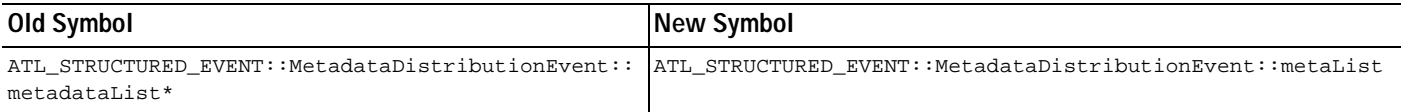

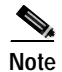

**Note** Symbols marked with \* are not available in Version 1.0, but represents a change from the Early Field Trial Version

**3.** In the Participation.idl file, parameter names in interface methods which have the same name as their structure have been changed as follows:

```
Note Version 2.1 examples are shown in bold text.
   ATL_PART::ParticipationCoordinator::registerParticipant(
       in RegistrationSpec regSpec,
       in ContextFilter contextFilter,
       in Participant participant,
       in unsigned long userData)
   ATL_PART::ParticipationCoordinator::registerParticipant(
       in RegistrationSpec regSpec,
       in ContextFilter filter,
       in Participant part,
       in unsigned long userData)
   ATL_PART::ParticipationCoordinator::deregisterParticipant(
       in RegistrationSpec regSpec,
       in ContextFilter contextFilter,
       in Participant participant,
       in unsigned long userData)
   ATL_PART::ParticipationCoordinator::deregisterParticipant(
       in RegistrationSpec regSpec,
       in ContextFilter filter,
       in Participant part,
       in unsigned long userData)
   ATL_PART::ParticipationCoordinator::startContext(
       in CorbaParticipationContext cpc,
       in Boolean progressReportFlag,
       in long startlevel,
       in long stoplevel,
       in Initiator initiator,
       in unsigned long userData)
   ATL_PART::ParticipationCoordinator::startContext(
       in CorbaParticipationContext cpc,
       in Boolean progressReportFlag,
       in long startlevel,
       in long stoplevel,
       in Initiator init,
       in unsigned long userData)
   ATL_PART::ParticipationCoordinator::stopContext(
       in long contextID,
       in Initiator initiator,
       in unsigned long userData)
   ATL_PART::ParticipationCoordinator::stopContext(
       in long contextID,
       in Initiator init,
       in unsigned long userData)
4. CorbaGateway Manager API now includes exceptions for authorization failures, this is for use when
```
a client provides incorrect username and password combinations. **5.** In "The DeploymentContext", the text and code has been changed to reflect that deployment context

is now available via the CORBA Gateway rather than the ParticipationCoordinator.

- **6.** Participation Levels are now in the Deployment context.
- **7.** The DataAbstractor IDL now has two additional methods which provide synchronous get and set calls:

```
short get(inout ATL OBJ::ObjectAttributeList requests);
short set(inout ATL_OBJ::ObjectAttributeList requests);
```
- **8.** In ActionLauncher IDL the method actionResult is changed to actionInvocationResult
- **9.** Systems attributes are now defined in an IDL.

### <span id="page-8-0"></span>**Retrieving CORBA Gateway Reference**

The use of the Naming Service by the CORBA Gateway has changed in version 2.1. The kind field of each CosNaming object is an empty string for each placeholder object, and the reference holder object for the CORBA Gateway Manager has a kind field value of ServerObject. To illustrate this change the two code examples below show how a reference to the CORBA Gateway Manager is retrieved in CORBA Gateway version 1.0 and 2.1.

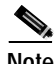

**Note** The code changed is in bold.

Firstly in version 1.0:

```
CosNaming::Name_var name = new CosNaming::Name(2);
name->length(2);
name[0].id = CORBA::string_dup("atl");
name[0].kind = CORBA::string_dup("atl");
name[1].id = CORBA::string_dup("CorbaGatewayManager");
name[1].kind = CORBA::string_dup("CorbaGatewayManager");
// Resolve the CorbaGatewayManager
CORBA::Object_var tempObj = nsrc->resolve(name);
cgm = ATL_GATE::CorbaGatewayManager::_narrow(tempObj);
```
In version 2.1 the following code is used to retrieve a reference to the CORBA Gateway Manager:

```
CosNaming::Name_var name = new CosNaming::Name(2);
name->length(2);
name[0].id = CORBA::string_dup("atl");
name[0].kind = CORBA::string_dup("");
name[1].id = CORBA::string_dup("CorbaGatewayManager");
name[1].kind = CORBA::string_dup("ServerObject");
// Resolve the CorbaGatewayManager
```
CORBA::Object\_var tempObj = nsrc->resolve(name); cgm = ATL\_GATE::CorbaGatewayManager::\_narrow(tempObj);

Г